## Development of Simplified Geometry Descriptions of ATLAS Detector for ATLAS Tracer

Kobakhidze Shota

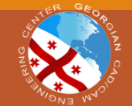

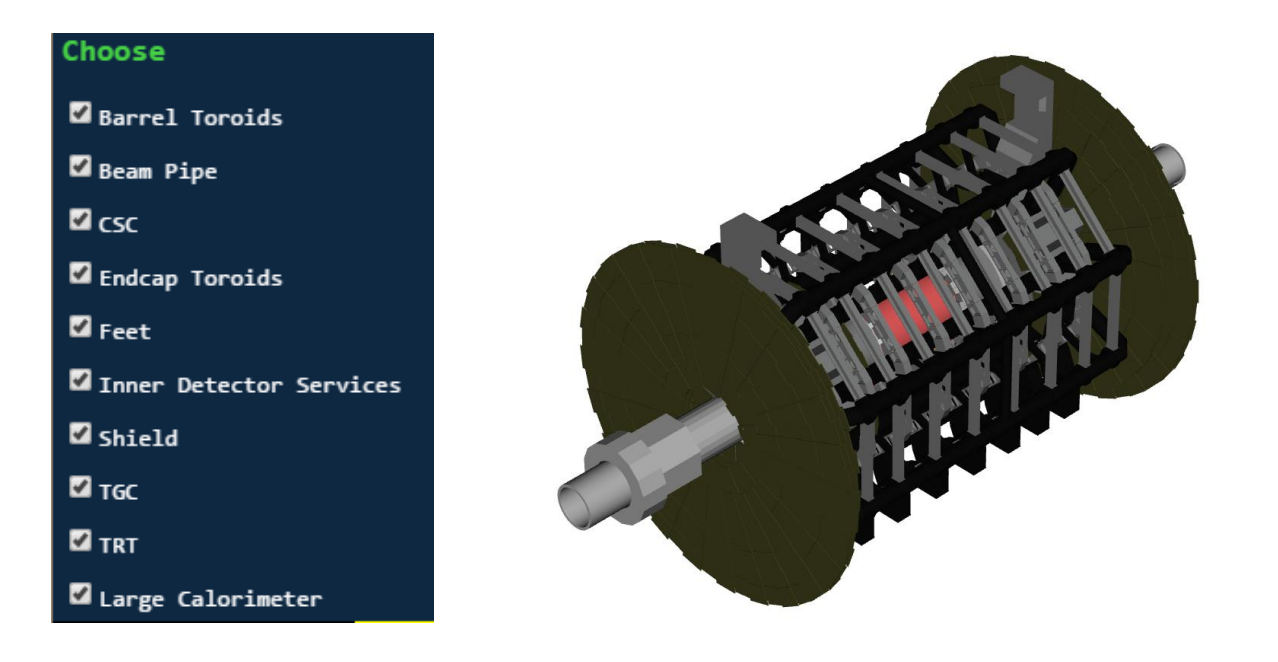

During the creation of ALTAS Tracer software our team came along the problem, it seems that loading all the geometries together in the Tracer software would cause browser to hang

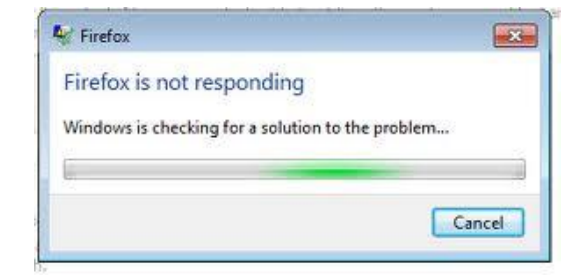

After some further investigation we found out following:

1.It was caused by amount of faces(flat surface that forms part of the boundary of a solid object) that contained geometries

2.The limit of faces that single tab of browser could handle was 1'500'000

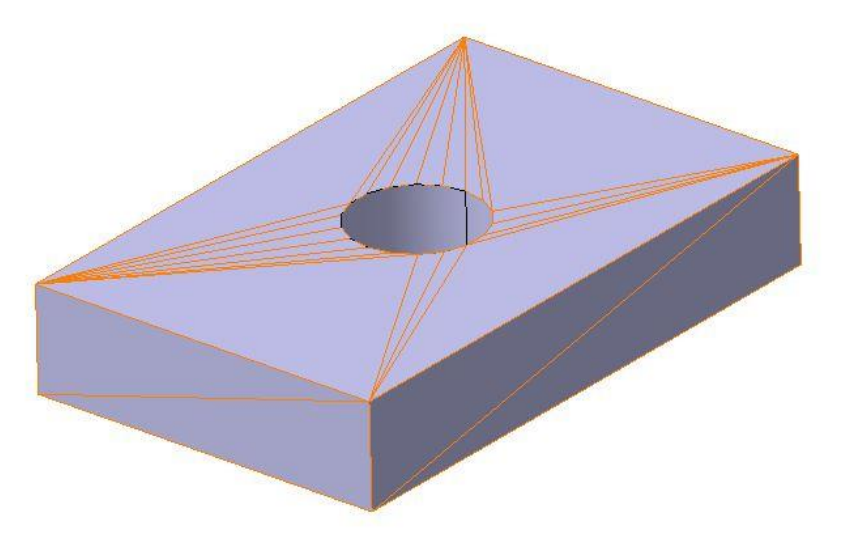

Ways to solve problem:

- 1. Make our own browser which wouldn't have restrictions of number of faces
- 2. Simplify geometry descriptions so that all of them wouldn't exceed 1'500'000 face

Method:

- 1. Decreasing accuracy of circles or removing them if possible
- 2. Remove all the inner cuts from geometries
- 3. Removing every single small detail that would not damage overall look of the geometry like small blats, screws etc.
- 4. Live small gaps between geometries(0,05mm)

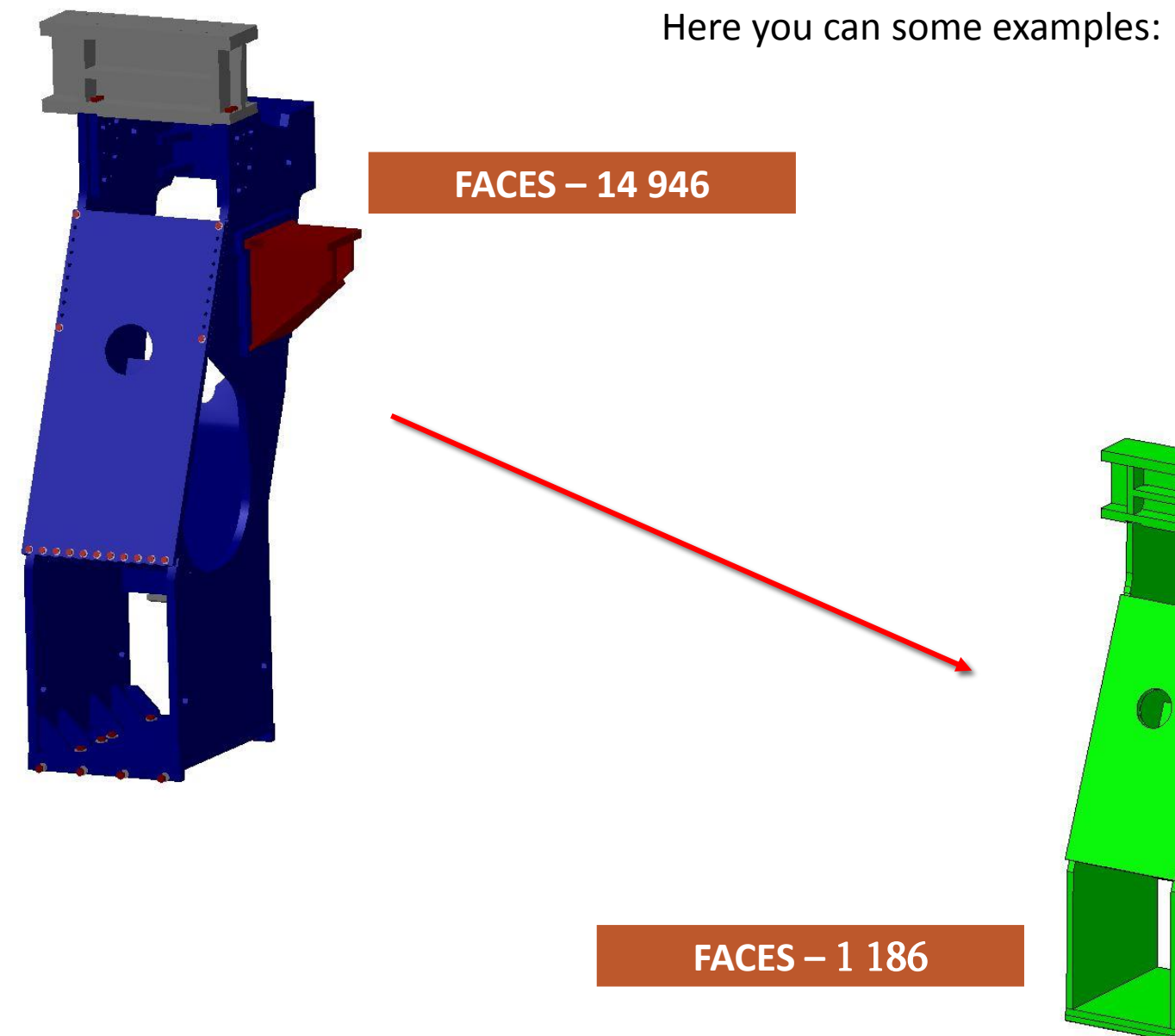

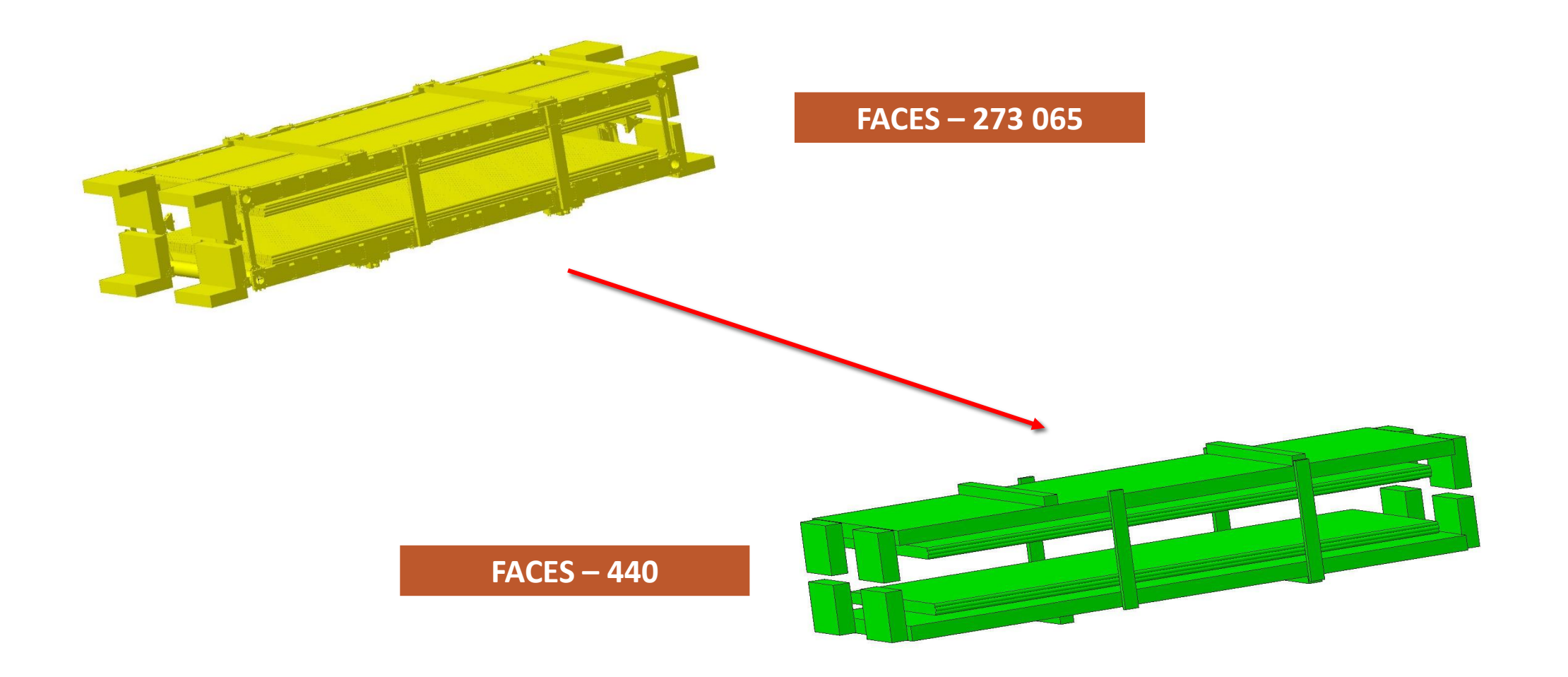

## As a result we got

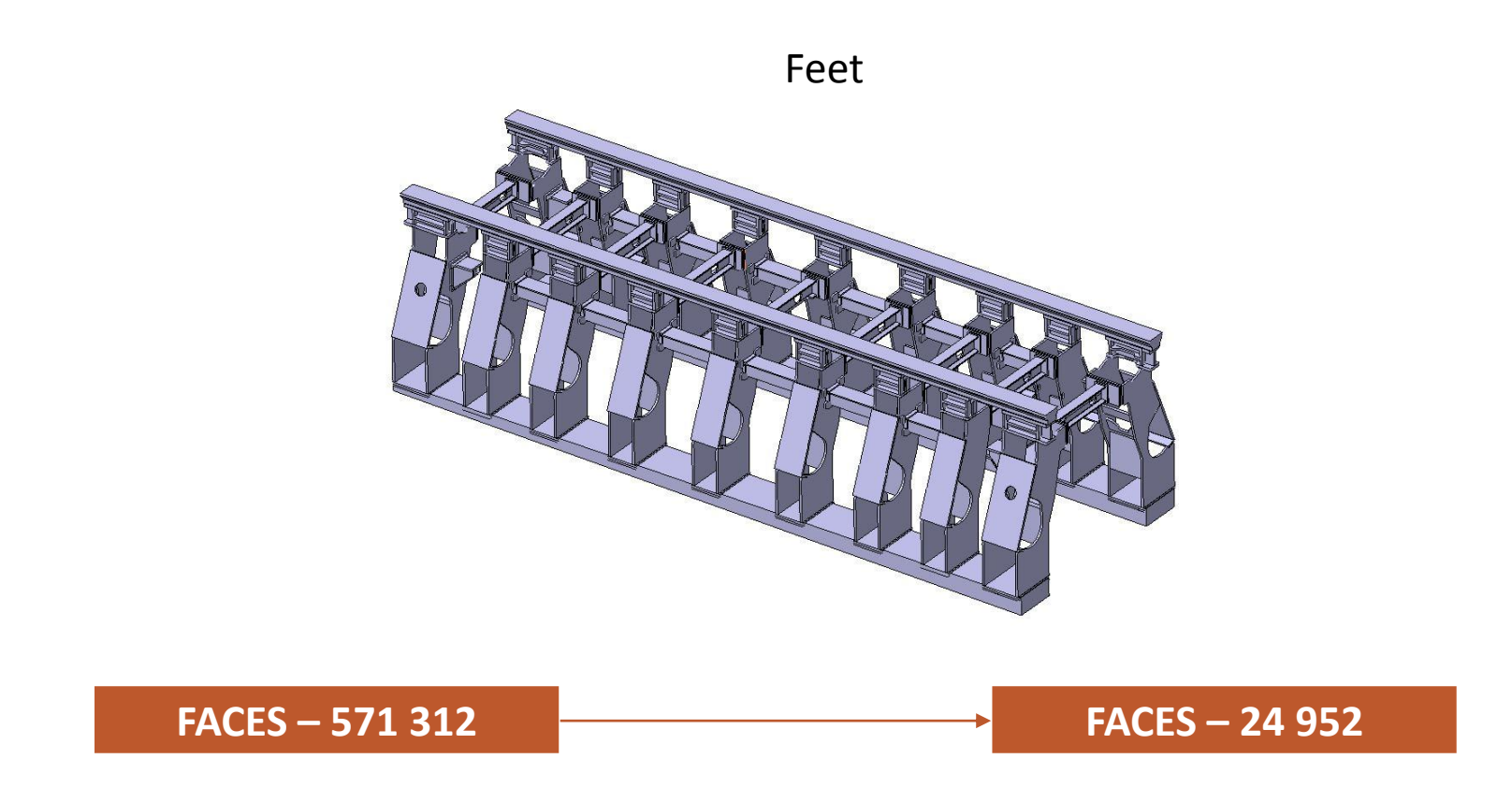

## Chambers

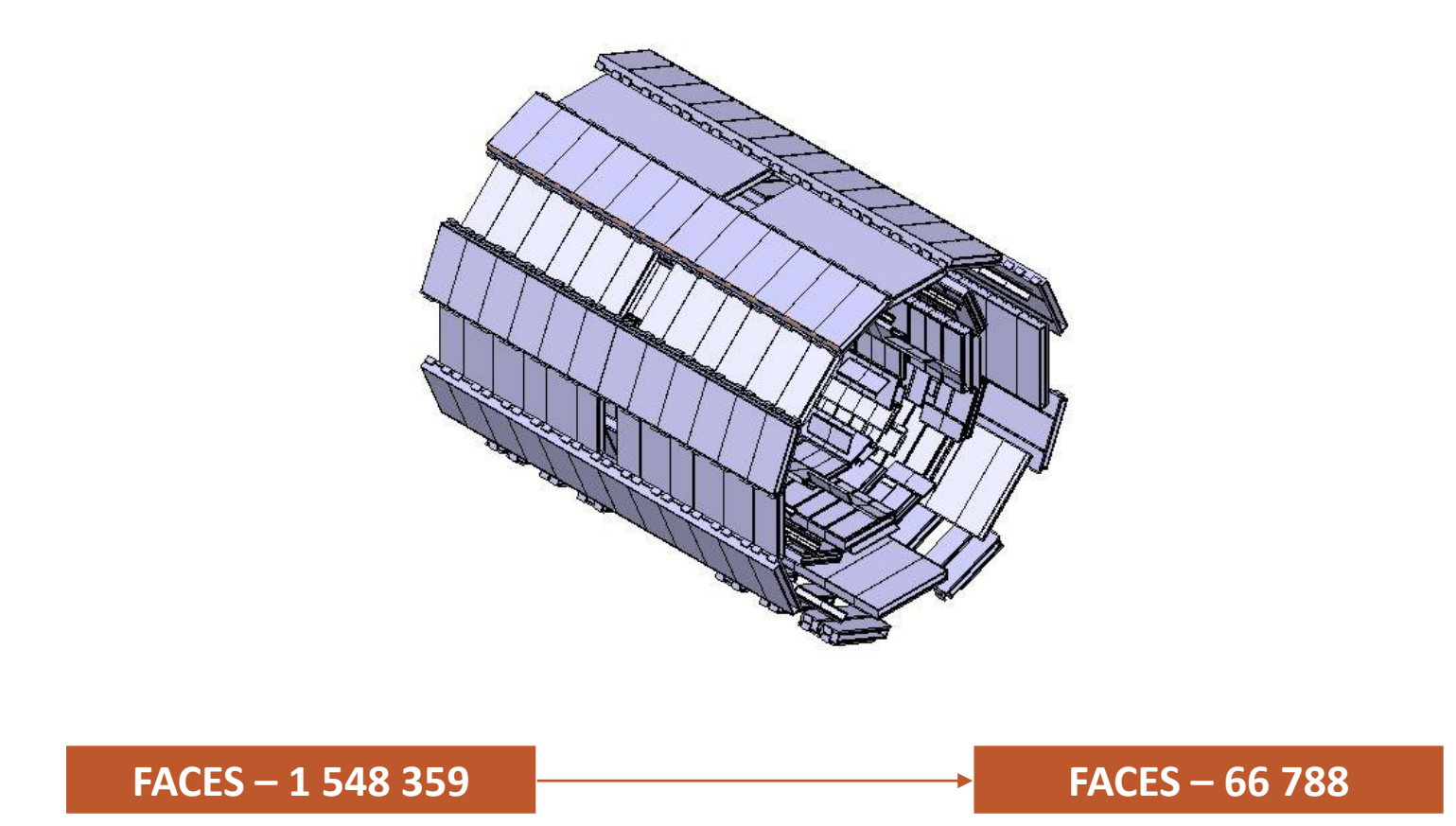

## **Thank you for your attention**